# **TimeSeriesX Documentation**

*Release 0.1.13*

**Alexander Schulz**

**Jul 29, 2022**

## **CONTENTS:**

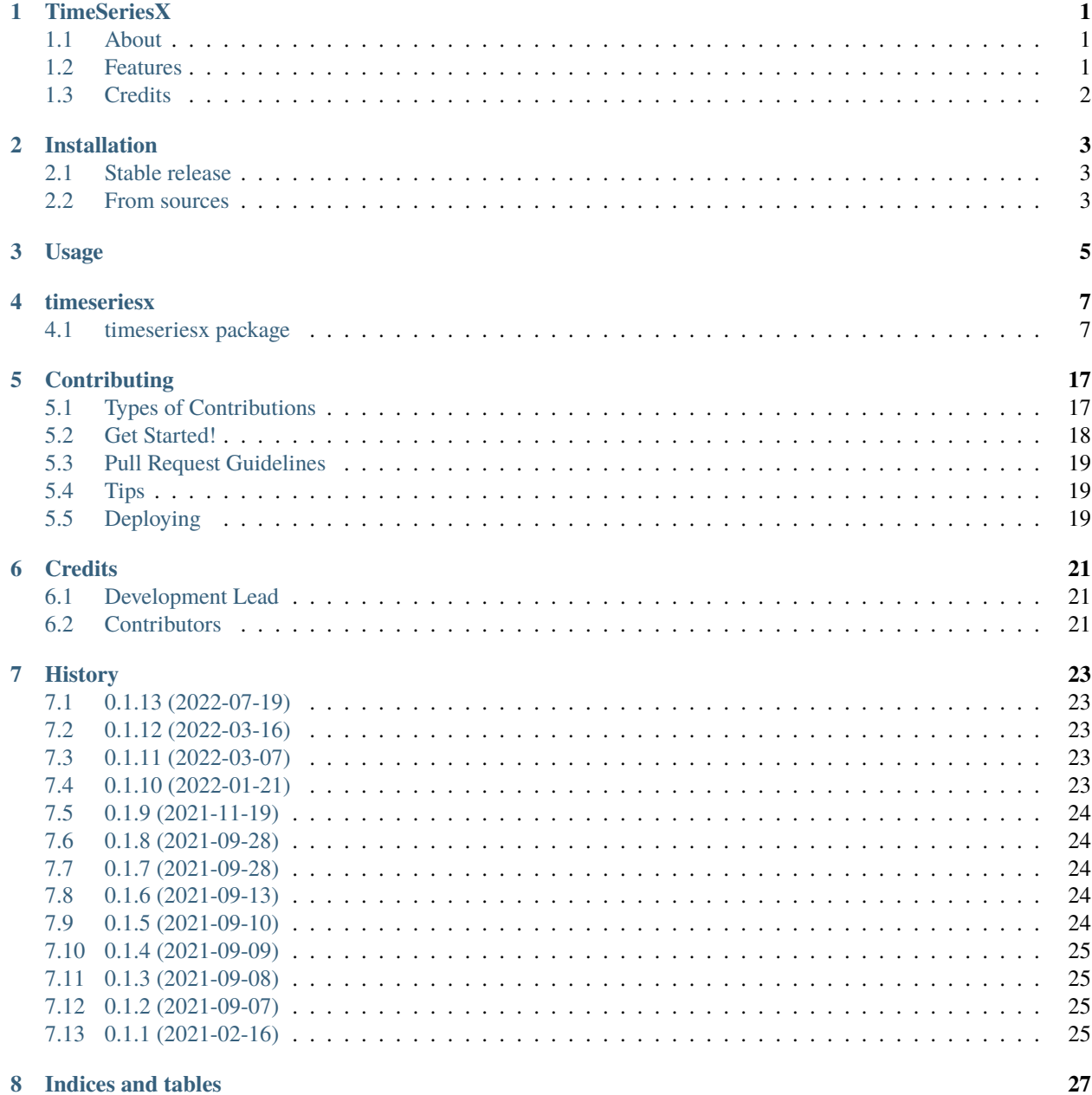

 $27\,$ 

**[Python Module Index](#page-32-0) 29**

**[Index](#page-34-0) 31**

**ii**

### **ONE**

### **TIMESERIESX**

<span id="page-4-0"></span>The eXtended time series library.

Manage time series data with explicit time zone, frequency and unit.

- Free software: MIT license
- Documentation: [https://timeseriesx.readthedocs.io.](https://timeseriesx.readthedocs.io)

### <span id="page-4-1"></span>**1.1 About**

TimeSeriesX is motivated by handling time series data in a convenient way. Almost all the features are actually already provided by [pandas.](https://pandas.pydata.org/) TimeSeriesX extends the pandas time series functionality by the unit functionalities of [pint](https://github.com/hgrecco/pint) and [pint-pandas.](https://github.com/hgrecco/pint-pandas) Further, TimeSeriesX offers an easy and convenient interface to work with time series without the need to dig deep into these libraries, which nevertheless is still recommended, since they go way beyond time series data.

The main challenges that arise when handling time series data are time zones and frequencies. Since time series data is often obtained by measurements, the values are associated with units. Then these units can be confused easily, since the units are often not modeled in code.

TimeSeriesX forces the user to handle time zones, frequencies and units explicitly, while taking care of validation and convenient formats. It also supports deriving these attributes from raw time series data. It offers a limited set of actions on time series that are translated to pandas or pint functionality under the hood. It was designed to guarantee that every transformation of time series data results in a new valid time series, which would require quite some pandas code if done "manually".

### <span id="page-4-2"></span>**1.2 Features**

- model time series data with explicit frequency, time zone and unit
- convert time zone or unit
- resample data to new frequency
- fill and get gaps
- join time series

• perform calculations on time series with python standard operators

## <span id="page-5-0"></span>**1.3 Credits**

This package was created with [Cookiecutter](https://github.com/audreyr/cookiecutter) and the [audreyr/cookiecutter-pypackage](https://github.com/audreyr/cookiecutter-pypackage) project template.

**TWO**

## **INSTALLATION**

### <span id="page-6-1"></span><span id="page-6-0"></span>**2.1 Stable release**

To install TimeSeriesX, run this command in your terminal:

\$ pip install timeseriesx

This is the preferred method to install TimeSeriesX, as it will always install the most recent stable release.

If you don't have [pip](https://pip.pypa.io) installed, this [Python installation guide](http://docs.python-guide.org/en/latest/starting/installation/) can guide you through the process.

### <span id="page-6-2"></span>**2.2 From sources**

The sources for TimeSeriesX can be downloaded from the [Github repo.](https://github.com/carlculator/timeseriesx)

You can either clone the public repository:

\$ git clone git://github.com/carlculator/timeseriesx

Or download the [tarball:](https://github.com/carlculator/timeseriesx/tarball/master)

\$ curl -OJL https://github.com/carlculator/timeseriesx/tarball/master

Once you have a copy of the source, you can install it with:

\$ python setup.py install

### **THREE**

### **USAGE**

<span id="page-8-0"></span>To use TimeSeriesX in a project:

import timeseriesx as tx

Create a new series:

```
timestamps = [
   dt.datetime(2020, 3, 1, 15, 0, 0),
   dt.datetime(2020, 3, 1, 16, 0, 0),
   dt.datetime(2020, 3, 1, 17, 0, 0),
]
values = [0., 1., 2.]ts = tx.TimestampSeries.create_from_lists(timestamps, values, freq='H', unit='km')
```
Convert time zone:

```
# set time zone info
ts = ts.convert_time_zone('Europe/Stockholm')
# convert time zone
ts = ts.convert_time_zone('UTC')
```
Convert unit:

```
ts = ts.convert_unit('nautical_mile')
```
Resample frequency:

```
ts = ts.resample(
    '1D', # one day
    method='sum'
\lambda
```
Perform calculations:

 $ts = ts + [2., 3., 4]$ ts = ts  $*$  ts ts = ts  $/$  42.

### **FOUR**

### **TIMESERIESX**

### <span id="page-10-4"></span><span id="page-10-1"></span><span id="page-10-0"></span>**4.1 timeseriesx package**

#### **4.1.1 Subpackages**

**timeseriesx.base package**

**Submodules**

#### <span id="page-10-3"></span>**timeseriesx.base.base\_time\_series module**

<span id="page-10-2"></span>class timeseriesx.base.base\_time\_series.BaseTimeSeries Bases: object

#### aggregate(*func*)

aggregate all values of the series with a custom aggregation function

**Parameters func** (function) – a function mapping a numeric list/array/vector to a scalar

**Returns** the aggregated value

**Return type** numpy.float/numpy.int

append(*value*)

```
abstract as_dict(ordered=False)
```
as\_pd\_series(*include\_nan=True*)

abstract as\_tuples()

property empty

property first

join(*other\_ts*, *fit=True*)

property last

map(*func*, *\*\*kwargs*)

apply a custom function to each value of the series

**Parameters func** (function) – a function mapping a scalar to another scalar

**Returns** self

**Return type** *[BaseTimeSeries](#page-10-2)*

<span id="page-11-2"></span>mean() prepend(*value*) round(*decimals*) sum() property values

#### <span id="page-11-1"></span>**timeseriesx.base.timestamp\_series module**

```
exception timeseriesx.base.timestamp_series.TimestampMismatchWarning
    Bases: RuntimeWarning
```
warning about implicit handling of mismatching timestamps

<span id="page-11-0"></span>class timeseriesx.base.timestamp\_series.TimestampSeries(*series*, *freq=None*, *unit=None*,

*time\_zone=None*)

Bases: [timeseriesx.mixins.unit.UnitMixin](#page-16-0), [timeseriesx.mixins.time\\_zone.TimeZoneMixin](#page-15-0), [timeseriesx.mixins.frequency.FrequencyMixin](#page-14-0), [timeseriesx.base.base\\_time\\_series.](#page-10-2) [BaseTimeSeries](#page-10-2)

#### append(*value*)

append a new value to a series with frequency

**Parameters** value (float/int) – the value to append

**Returns** the series with the new appended value

**Return type** *[TimestampSeries](#page-11-0)*

- as\_dict(*ordered=False*)
- as\_time\_period\_series(*align\_left=True*)

#### as\_tuples()

static create\_constant\_timeseries(*start*, *end*, *value*, *freq*, *unit=None*, *time\_zone='infer'*) create a *TimestampSeries*-object from *start* to *end* with constant value

#### **Parameters**

- start  $(str/datetime.datetime/pandas.Timestamp)$  the start timestamp of the series (included)
- end (str/datetime.datetime/pandas.Timestamp) the end timestamp of the series (included)
- value  $(int/fload)$  the constant value for each element
- freq (str/datetime.timedelta/pandas.Offset/pandas.Timedelta) the frequency of the timestamp series, [pandas offset aliases](https://pandas.pydata.org/pandas-docs/stable/user_guide/timeseries.html#offset-aliases) supported
- unit  $(str/pint$ . Unit) the unit of the series's values, many string representations of common units are supported, such as *m*, *s*, *kg* and many more
- time\_zone  $(str/tzinfo)$  the name of the time zone, (see [IANA\)](https://www.iana.org/time-zones) or a tzinfo-object, pass *'infer'* if you want the time zone to be derived from *start* and *end*

**Returns** a new TimestampSeries-object

**Return type** *[TimestampSeries](#page-11-0)*

<span id="page-12-0"></span>static create\_from\_dict(*dictionary*, *freq='infer'*, *unit=None*, *time\_zone='infer'*) create a *TimestampSeries*-object from a dict timestamps as keys and values as values

#### **Parameters**

- $\bullet$  dictionary  $(dict)$  dict with timestamps as keys and timeseries-values as dict-values
- freq (str/datetime.timedelta/pandas.Offset/pandas.Timedelta) the frequency of the timestamp series, [pandas offset aliases](https://pandas.pydata.org/pandas-docs/stable/user_guide/timeseries.html#offset-aliases) supported, pass *'infer'* if you want the frequency to be derived by the timestamps
- unit (str/pint.Unit) the unit of the series's values, many string representations of common units are supported, such as *m*, *s*, *kg* and many more
- time\_zone  $(str/tzinfo)$  the name of the time zone, (see [IANA\)](https://www.iana.org/time-zones) or a tzinfo-object, pass *'infer'* if you want the time zone to be derived by the timestamps

**Returns** a new TimestampSeries-object

**Return type** *[TimestampSeries](#page-11-0)*

static create\_from\_lists(*timestamps*, *values*, *freq='infer'*, *unit=None*, *time\_zone='infer'*) create a *TimestampSeries*-object from a list of timestamps and values matched by their index

#### **Parameters**

- $\cdot$  timestamps  $(list)$  the timestamps of the series
- values  $(list)$  the values of the series
- freq (str/datetime.timedelta/pandas.Offset/pandas.Timedelta) the frequency of the timestamp series, [pandas offset aliases](https://pandas.pydata.org/pandas-docs/stable/user_guide/timeseries.html#offset-aliases) supported, pass *'infer'* if you want the frequency to be derived by the timestamps
- unit (str/pint.Unit) the unit of the series's values, many string representations of common units are supported, such as *m*, *s*, *kg* and many more
- time\_zone  $(str/tzinfo)$  the name of the time zone, (see [IANA\)](https://www.iana.org/time-zones) or a tzinfo-object, pass *'infer'* if you want the time zone to be derived by the timestamps

**Returns** a new TimestampSeries-object

**Return type** *[TimestampSeries](#page-11-0)*

static create\_from\_pd\_series(*series*, *freq='infer'*, *unit=None*, *time\_zone='infer'*) create a *TimestampSeries*-object from a pandas *Series* with *DatetimeIndex*

#### **Parameters**

- pandas.Series a pandas series-object with *DatetimeIndex*
- freq (str/datetime.timedelta/pandas.Offset/pandas.Timedelta) the frequency of the timestamp series, [pandas offset aliases](https://pandas.pydata.org/pandas-docs/stable/user_guide/timeseries.html#offset-aliases) supported, pass *'infer'* if you want the frequency to be derived by the timestamps
- unit (str/pint.Unit) the unit of the series's values, many string representations of common units are supported, such as *m*, *s*, *kg* and many more
- time\_zone  $(str/tzinfo)$  the name of the time zone, (see [IANA\)](https://www.iana.org/time-zones) or a tzinfo-object, pass *'infer'* if you want the time zone to be derived from *start* and *end*

**Returns** a new TimestampSeries-object

#### **Return type** *[TimestampSeries](#page-11-0)*

```
static create_from_tuples(tuples, freq='infer', unit=None, time_zone='infer')
     create a TimestampSeries-object from a list of tuples of timestamps and values
```
#### **Parameters**

- tuples  $(list)$  list of tuples holding timestamp and value
- freq (str/datetime.timedelta/pandas.Offset/pandas.Timedelta) the frequency of the timestamp series, [pandas offset aliases](https://pandas.pydata.org/pandas-docs/stable/user_guide/timeseries.html#offset-aliases) supported, pass *'infer'* if you want the frequency to be derived by the timestamps
- unit (str/pint.Unit) the unit of the series's values, many string representations of common units are supported, such as *m*, *s*, *kg* and many more
- time\_zone  $(str/tzinfo)$  the name of the time zone, (see [IANA\)](https://www.iana.org/time-zones) or a tzinfo-object, pass *'infer'* if you want the time zone to be derived by the timestamps

**Returns** a new TimestampSeries-object

**Return type** *[TimestampSeries](#page-11-0)*

static create\_null\_timeseries(*start*, *end*, *freq*, *unit=None*, *time\_zone='infer'*) create a *TimestampSeries*-object from *start* to *end* with NaN-values

#### **Parameters**

- start (str/datetime.datetime/pandas.Timestamp) the start timestamp of the series (included)
- end  $(str/datetime.datetime/pandas.Timestamp)$  the end timestamp of the series (included)
- freq (str/datetime.timedelta/pandas.Offset/pandas.Timedelta) the frequency of the timestamp series, [pandas offset aliases](https://pandas.pydata.org/pandas-docs/stable/user_guide/timeseries.html#offset-aliases) supported
- unit  $(str/pint.Unit)$  the unit of the series's values, many string representations of common units are supported, such as *m*, *s*, *kg* and many more
- time\_zone  $(str/tzinfo)$  the name of the time zone, (see [IANA\)](https://www.iana.org/time-zones) or a tzinfo-object, pass *'infer'* if you want the time zone to be derived from *start* and *end*

**Returns** a new TimestampSeries-object

**Return type** *[TimestampSeries](#page-11-0)*

#### property end

#### property first

join(*other\_ts*, *fit=True*)

#### property last

map(*func*, *dimensionless=True*)

apply a custom function to each value of the series

#### **Parameters**

- **func** (*function*) a function mapping a scalar to another scalar
- $\bullet$  dimensionless (bool) if set to True, the mapping function takes an argument of type Number (no unit, dimensionless). The resulting timestamp series will keep the original unit. If set to False, the mapping function takes an argument of type pint.Quantity. The resulting timestamp series will have the unit of the mapped values. Mapping values of one series to different units results in an error. Mapping with dimensionless=False will result in a loop and therefore perform slower.

<span id="page-14-3"></span>**Returns** the series with mapped values

**Return type** *[TimestampSeries](#page-11-0)*

prepend(*value*)

prepend a new value to a series with frequency

**Parameters value** (*float/int*) – the value to prepend

**Returns** the series with the new prepended value

**Return type** *[TimestampSeries](#page-11-0)*

#### round(*decimals*)

round the values of the series

**Parameters** decimals – no of decimal places to round to

**Returns** the series with rounded values

**Return type** *[TimestampSeries](#page-11-0)*

property start

property time\_range

property timestamps

validate\_all()

property values

<span id="page-14-1"></span>**Module contents**

**timeseriesx.mixins package**

**Submodules**

<span id="page-14-2"></span>**timeseriesx.mixins.frequency module**

<span id="page-14-0"></span>class timeseriesx.mixins.frequency.FrequencyMixin(*\*args*, *\*\*kwargs*) Bases: [timeseriesx.mixins.BaseMixin](#page-17-0)

fill\_gaps(*start=None*, *end=None*, *value=nan*) fill all gaps between *start* and *end* in a series with a frequency with a constant value

#### **Parameters**

- start (datetime.  $d$ atetime) the start timestamps of the period that will be investigated (included). If None, then the first timestamp in the time series is considered as start. Defaults to None
- end (datetime.datetime) the end timestamps of the period that will be investigated (included). If None, then the last timestamp in the time series is considered as end. Defaults to None
- value  $(f$ loat/int/np.float) the constant fill value

**Returns** return the series with filled gaps

**Return type** *[BaseTimeSeries](#page-10-2)*

property freq

#### <span id="page-15-2"></span>get\_gaps(*start=None*, *end=None*)

get all timestamps between *start* and *end* from a series with a frequency, where the value is missing or NaN

#### **Parameters**

- start  $(datetime.datetime)$  the start timestamps of the period that will be investigated (included). If None, then the first timestamp in the time series is considered as start. Defaults to None
- end (datetime. datetime) the end timestamps of the period that will be investigated (included). If None, then the last timestamp in the time series is considered as end. Defaults to None

**Returns** list of timestamps

**Return type** list of datetime.datetime

#### resample(*freq*, *method*)

resample the series to a smaller frequency, aggregate the values

#### **Parameters**

- freq (str/datetime.timedelta/pandas.Offset/pandas.Timedelta) the new frequency, has to be smaller than the current frequency (greater offset)
- method (str/Callable) aggregation method, currently supported are "all", "any", "min", "max", "sum", "mean", "median", or function that a collection (e.g. pandas.Series or list) of numeric values as its argument and returns a scalar

**Returns** the resamples time series

**Return type** *[BaseTimeSeries](#page-10-2)*

#### <span id="page-15-1"></span>**timeseriesx.mixins.time\_zone module**

```
class timeseriesx.mixins.time_zone.TimeZoneMixin(*args, **kwargs)
    Bases: timeseriesx.mixins.BaseMixin
```
#### convert\_time\_zone(*tz*)

convert time series index to another time zone, or make an time zone naive index time zone aware (or the other way round)

**Parameters tz** (str/datetime.tzinfo) – tzinfo object or name of the new time zone or None

**Returns** the series with converted index

#### **Return type** *[BaseTimeSeries](#page-10-2)*

#### property time\_zone

exception timeseriesx.mixins.time\_zone.TimeZoneWarning Bases: RuntimeWarning

warning about implicit time zone handling

#### <span id="page-16-2"></span><span id="page-16-1"></span>**timeseriesx.mixins.unit module**

```
class timeseriesx.mixins.unit.UnitMixin(*args, **kwargs)
```
Bases: [timeseriesx.mixins.BaseMixin](#page-17-0)

#### aggregate(*func*, *with\_unit=False*)

aggregate all values of the series with a custom aggregation function

#### **Parameters**

- func (function) a function mapping a numeric list/array/vector to a scalar
- with\_unit (boolean) flag whether to return the result as a pint object, defaults to False

**Returns** the aggregated value

**Return type** numpy.float/numpy.int/pint.Quantity

#### as\_pd\_series(*include\_nan=True*)

convert\_unit(*unit*)

convert the unit of the series

#### **Parameters** unit (str/pint.Unit) –

**Returns** the time series with converted units

#### **Return type** *[BaseTimeSeries](#page-10-2)*

#### mean(*with\_unit=False*)

calculate the mean of all values of the series

**Parameters with\_unit** (boolean) – flag whether to return the result as a pint object, defaults to False

**Returns** the mean of the values

**Return type** numpy.float/numpy.int/pint.Quantity

#### sum(*with\_unit=False*)

calculate the sum of all values of the series

**Parameters with\_unit** (boolean) – flag whether to return the result as a pint object, defaults to False

**Returns** the sum of the values

**Return type** numpy.float/numpy.int/pint.Quantity

#### property unit

exception timeseriesx.mixins.unit.UnitWarning

Bases: RuntimeWarning

warning about implicit unit handling

#### <span id="page-17-4"></span><span id="page-17-1"></span>**Module contents**

<span id="page-17-0"></span>class timeseriesx.mixins.BaseMixin(*\*args*, *\*\*kwargs*) Bases: object

#### **timeseriesx.validation package**

#### **Submodules**

#### <span id="page-17-2"></span>**timeseriesx.validation.frequency module**

timeseriesx.validation.frequency.coerce\_freq(*freq*) return a convenient representation of a frequency as a pandas.DateOffset object

> **Parameters** freq (str/datetime.timedelta/pandas.Timedelta/pandas.DateOffset) – a frequency string or frequency object to coerce

**Returns** coerced frequency object

**Return type** pandas.DateOffset

timeseriesx.validation.frequency.infer\_freq(*series*) infer the frequency from a pandas Series with *DatetimeIndex*

**Parameters** series (pandas.Series) – a pandas Series with *DatetimeIndex*

**Returns** the inferred frequency object

**Return type** pandas.DateOffset

#### <span id="page-17-3"></span>**timeseriesx.validation.time\_zone module**

timeseriesx.validation.time\_zone.coerce\_time\_zone(*tz*) returns the convenient representation of a time zone as a pytz-based *tzinfo*-object

Parameters tz (str/datetime.tzinfo) –

**Returns** the coerced time zone object

**Return type** datetime.tzinfo

timeseriesx.validation.time\_zone.infer\_tz\_from\_series(*series*) infer the the time zone from a pandas series with *DatetimeIndex*

Parameters series (pandas. Series) – the target series

**Returns** the inferred time zone

**Return type** datetime.tzinfo

timeseriesx.validation.time\_zone.infer\_tz\_from\_timestamp(*timestamp*) infer the the time zone from a timestamp object

Parameters timestamp (pandas. Timestamp/datetime.datetime) – the target timestamp

**Returns** the inferred time zone

**Return type** datetime.tzinfo

#### <span id="page-18-4"></span><span id="page-18-2"></span>**timeseriesx.validation.timestamp\_index module**

timeseriesx.validation.timestamp\_index.index\_is\_datetime(*series*, *exception=True*) check if the index of a pandas.Series is a valid DatetimeIndex

#### **Parameters**

- series (pandas. Series) the series holding the index to check
- exception (bool) if True, raise an exception in case of invalid DatetimeIndex

**Returns** True if index is a valid DatetimeIndex, False otherwise.

#### **Return type** bool

timeseriesx.validation.timestamp\_index.index\_is\_sorted(*series*, *ascending=True*, *exception=True*) check if the (datetime-) index of a pandas.Series is sorted

#### **Parameters**

- series (pandas. Series) the series holding the index to check
- ascending  $(boo1)$  if true, check for ascending order, if false for descending order
- exception  $(bool)$  if True, raise an exception in case of unsorted index

**Returns** True if index is sorted, False otherwise.

**Return type** bool

#### <span id="page-18-3"></span>**timeseriesx.validation.unit module**

#### timeseriesx.validation.unit.coerce\_unit(*unit*)

returns the convenient representation of a unit as a *pint.Unit*-object

**Parameters unit** (str/pint.Unit) – the unit string to parse or a Unit object

**Returns** the coerced unit

**Return type** pint.Unit

#### <span id="page-18-1"></span>**Module contents**

#### <span id="page-18-0"></span>**4.1.2 Module contents**

Top-level package for TimeSeriesX.

### **CONTRIBUTING**

<span id="page-20-0"></span>Contributions are welcome, and they are greatly appreciated! Every little bit helps, and credit will always be given. You can contribute in many ways:

## <span id="page-20-1"></span>**5.1 Types of Contributions**

### **5.1.1 Report Bugs**

Report bugs at [https://github.com/carlculator/timeseriesx/issues.](https://github.com/carlculator/timeseriesx/issues)

If you are reporting a bug, please include:

- Your operating system name and version.
- Any details about your local setup that might be helpful in troubleshooting.
- Detailed steps to reproduce the bug.

### **5.1.2 Fix Bugs**

Look through the GitHub issues for bugs. Anything tagged with "bug" and "help wanted" is open to whoever wants to implement it.

### **5.1.3 Implement Features**

Look through the GitHub issues for features. Anything tagged with "enhancement" and "help wanted" is open to whoever wants to implement it.

### **5.1.4 Write Documentation**

TimeSeriesX could always use more documentation, whether as part of the official TimeSeriesX docs, in docstrings, or even on the web in blog posts, articles, and such.

### **5.1.5 Submit Feedback**

The best way to send feedback is to file an issue at [https://github.com/carlculator/timeseriesx/issues.](https://github.com/carlculator/timeseriesx/issues)

If you are proposing a feature:

- Explain in detail how it would work.
- Keep the scope as narrow as possible, to make it easier to implement.
- Remember that this is a volunteer-driven project, and that contributions are welcome :)

### <span id="page-21-0"></span>**5.2 Get Started!**

Ready to contribute? Here's how to set up *timeseriesx* for local development.

- 1. Fork the *timeseriesx* repo on GitHub.
- 2. Clone your fork locally:

\$ git clone git@github.com:your\_name\_here/timeseriesx.git

3. Install your local copy into a virtualenv. Assuming you have virtualenvwrapper installed, this is how you set up your fork for local development:

```
$ mkvirtualenv timeseriesx
$ cd timeseriesx/
$ python setup.py develop
```
4. Create a branch for local development:

```
$ git checkout -b name-of-your-bugfix-or-feature
```
Now you can make your changes locally.

5. When you're done making changes, check that your changes pass flake8 and the tests, including testing other Python versions with tox:

```
$ flake8 timeseriesx tests
$ python setup.py test or pytest
$ tox
```
To get flake8 and tox, just pip install them into your virtualenv.

6. Commit your changes and push your branch to GitHub:

```
$ git add .
$ git commit -m "Your detailed description of your changes."
$ git push origin name-of-your-bugfix-or-feature
```
7. Submit a pull request through the GitHub website.

## <span id="page-22-0"></span>**5.3 Pull Request Guidelines**

Before you submit a pull request, check that it meets these guidelines:

- 1. The pull request should include tests.
- 2. If the pull request adds functionality, the docs should be updated. Put your new functionality into a function with a docstring, and add the feature to the list in README.rst.
- 3. The pull request should work for Python 3.7, 3.8 and 3.9, and for PyPy. Check [https://travis-ci.com/carlculator/](https://travis-ci.com/carlculator/timeseriesx/pull_requests) [timeseriesx/pull\\_requests](https://travis-ci.com/carlculator/timeseriesx/pull_requests) and make sure that the tests pass for all supported Python versions.

## <span id="page-22-1"></span>**5.4 Tips**

To run a subset of tests:

```
$ pytest tests.test_timeseriesx
```
## <span id="page-22-2"></span>**5.5 Deploying**

A reminder for the maintainers on how to deploy. Make sure all your changes are committed (including an entry in HISTORY.rst). Then run:

```
$ bump2version patch # possible: major / minor / patch
$ git push
$ git push --tags
```
Travis will then deploy to PyPI if tests pass.

## **SIX**

## **CREDITS**

## <span id="page-24-1"></span><span id="page-24-0"></span>**6.1 Development Lead**

• Alexander Schulz [<info@alexander-schulz.eu>](mailto:info@alexander-schulz.eu)

## <span id="page-24-2"></span>**6.2 Contributors**

- [saelsa](https://github.com/saelsa)
- [TimoGuenther](https://github.com/TimoGuenther)

### **SEVEN**

### **HISTORY**

### <span id="page-26-1"></span><span id="page-26-0"></span>**7.1 0.1.13 (2022-07-19)**

- fix a few bugs by avoiding *is\_compatible\_with* in *convert\_unit*
- raise only *ValueError* instead of *DimensionalityError* on unit dimensionality mismatch
- remove *pandas* installation dependency because of transitive dependency via *pint-pandas*
- loosen requirements for *pytz* and *dateutil*, no special version requirements known
- extend *\_\_getitem* functionality by supporting iterables of timestamps or positional indices
- explicitly support indexing by time zone naive timestamps, which is deprecated by *pandas*
- make *coerce\_unit* behave like *coerce\_freq* and *coerce\_time\_zone* by passing through *None*

### <span id="page-26-2"></span>**7.2 0.1.12 (2022-03-16)**

- fix equals method
- update documentation

## <span id="page-26-3"></span>**7.3 0.1.11 (2022-03-07)**

- fix resampling method to support nan-values
- update dependencies

### <span id="page-26-4"></span>**7.4 0.1.10 (2022-01-21)**

- fix equals method
- update dependencies

## <span id="page-27-0"></span>**7.5 0.1.9 (2021-11-19)**

- allow aggregation functions to return magnitudes or quantities
- update dependencies

## <span id="page-27-1"></span>**7.6 0.1.8 (2021-09-28)**

- fix time zone bug in gap handling
- update dependencies
- add more tests

## <span id="page-27-2"></span>**7.7 0.1.7 (2021-09-28)**

- improve gap handling
- update dependencies
- improve documentation
- fix calculations with quantity scalar

## <span id="page-27-3"></span>**7.8 0.1.6 (2021-09-13)**

- fix time zone issue with UTC in basic calculations for TimestampSeries as 2nd operand
- update pint-pandas version dependency
- use pint's default unit registry
- add support of callables as arguments for frequency resampling
- add more tests

## <span id="page-27-4"></span>**7.9 0.1.5 (2021-09-10)**

- fix time zone issue with UTC in basic calculations
- add round-method for TimestampSeries
- fix map-function for series with unit
- add more tests

## <span id="page-28-0"></span>**7.10 0.1.4 (2021-09-09)**

- improve test coverage
- improve TimeSeries equality check
- support NaN-removal in as\_pd\_series-method

## <span id="page-28-1"></span>**7.11 0.1.3 (2021-09-08)**

- remove manual timezone checks because it is handled by pandas
- fix skipped tests
- fix repr() method of TimestampSeries
- fix basic calculation with units involved

## <span id="page-28-2"></span>**7.12 0.1.2 (2021-09-07)**

- fix timezone handling
- First release on PyPI Index.

## <span id="page-28-3"></span>**7.13 0.1.1 (2021-02-16)**

• First release on PyPI Test Index.

## **EIGHT**

## **INDICES AND TABLES**

- <span id="page-30-0"></span>• genindex
- modindex
- search

### **PYTHON MODULE INDEX**

#### <span id="page-32-0"></span>t

timeseriesx, [15](#page-18-0) timeseriesx.base, [11](#page-14-1) timeseriesx.base.base\_time\_series, [7](#page-10-3) timeseriesx.base.timestamp\_series, [8](#page-11-1) timeseriesx.mixins, [14](#page-17-1) timeseriesx.mixins.frequency, [11](#page-14-2) timeseriesx.mixins.time\_zone, [12](#page-15-1) timeseriesx.mixins.unit, [13](#page-16-1) timeseriesx.validation, [15](#page-18-1) timeseriesx.validation.frequency, [14](#page-17-2) timeseriesx.validation.time\_zone, [14](#page-17-3) timeseriesx.validation.timestamp\_index, [15](#page-18-2) timeseriesx.validation.unit, [15](#page-18-3)

## **INDEX**

<span id="page-34-0"></span>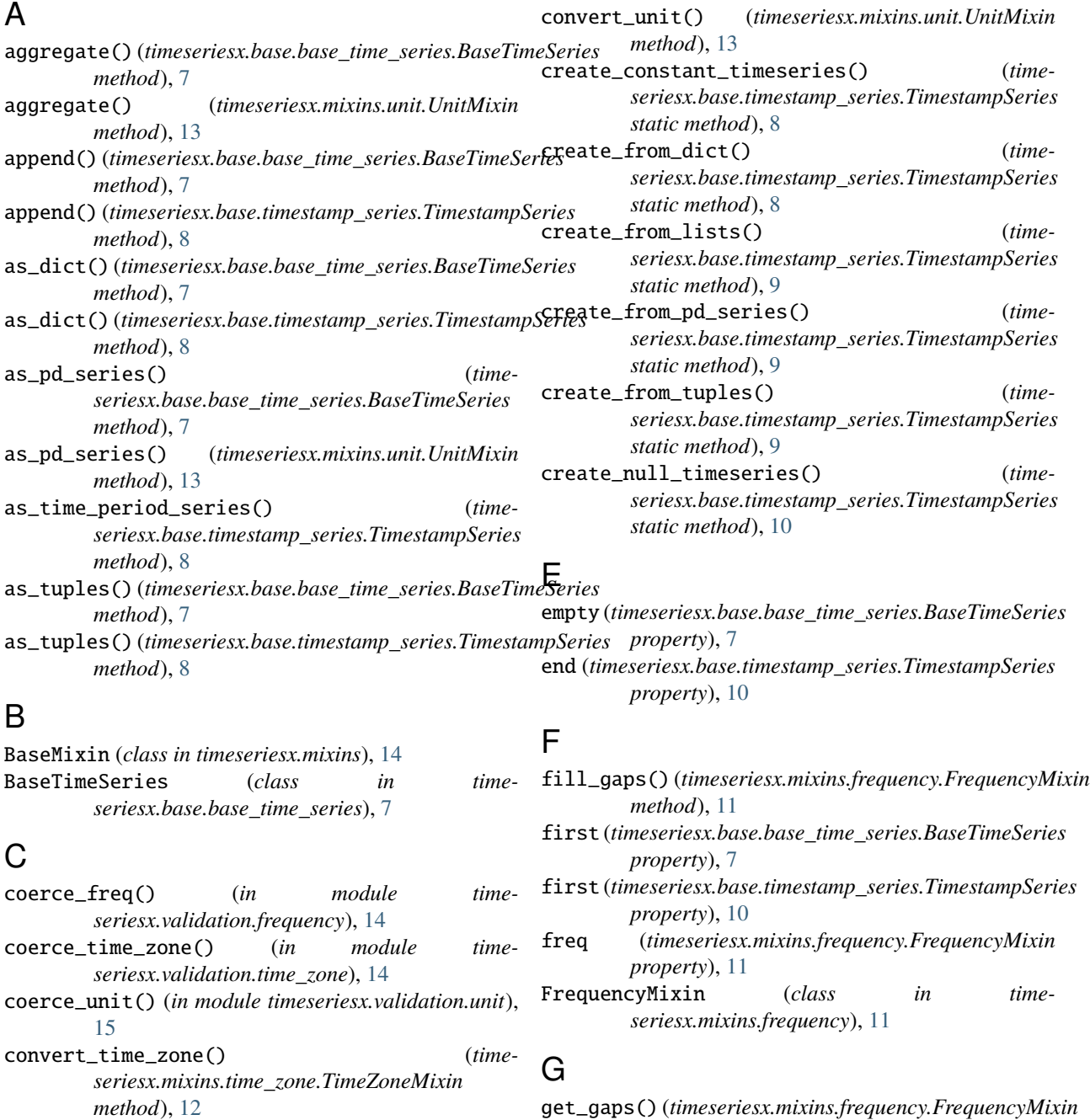

get\_gaps() (*timeseriesx.mixins.frequency.FrequencyMixin method*), [11](#page-14-3)

I

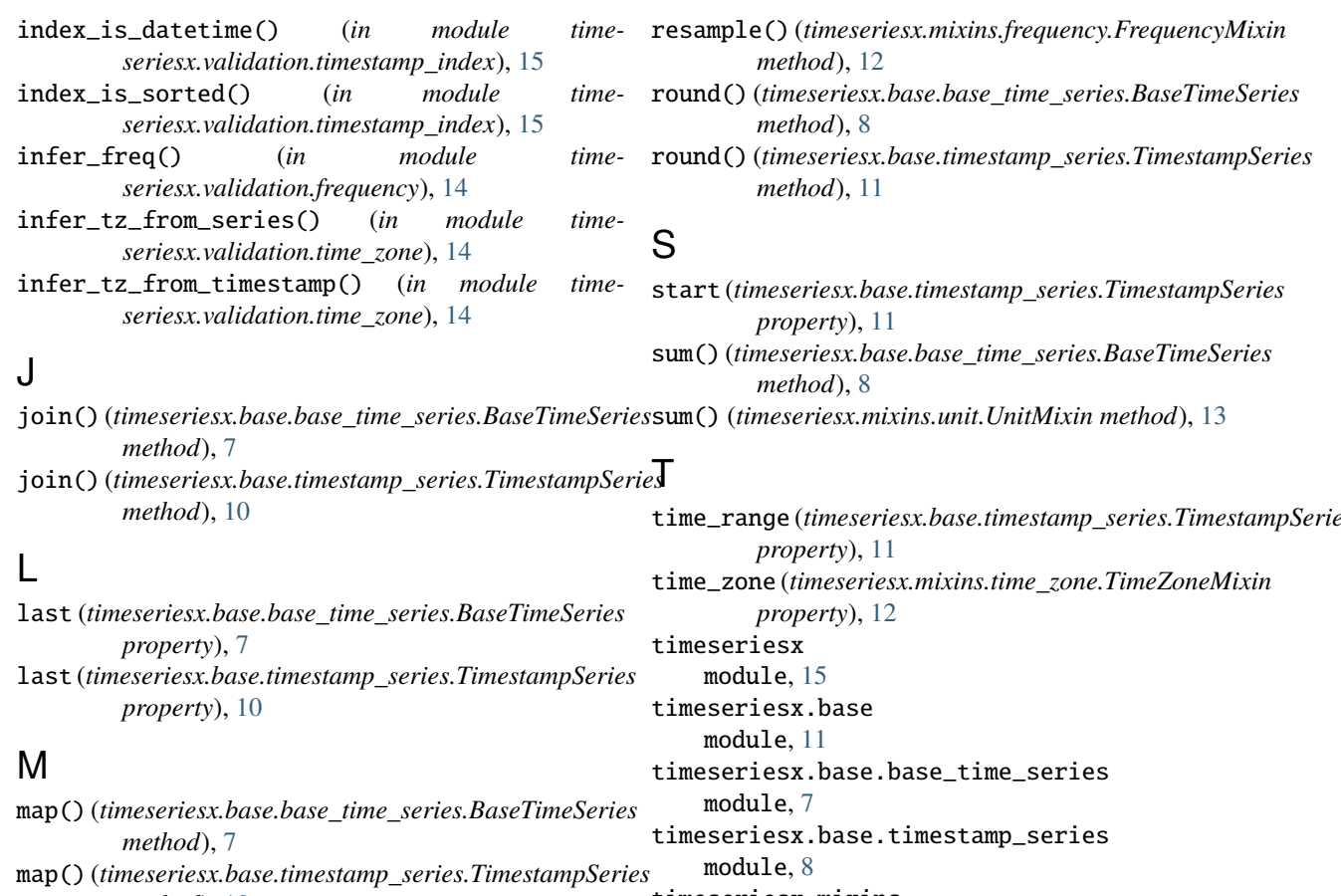

*method*), [10](#page-13-0) mean()(*timeseriesx.base.base\_time\_series.Bd method*), [7](#page-10-4) mean() (*timeseriesx.mixins.unit.UnitMixin method*), [13](#page-16-2) module timeseriesx, [15](#page-18-4) timeseriesx.base, [11](#page-14-3) timeseriesx.base.base\_time\_serie timeseriesx.base.timestamp\_serie timeseriesx.mixins, [14](#page-17-4) timeseriesx.mixins.frequency, [11](#page-14-3)

#### timeseriesx.mixins.time\_zone, [12](#page-15-2) timeseriesx.mixins.unit, [13](#page-16-2) timeseriesx.validation, [15](#page-18-4) timeseriesx.validation.frequency timeseriesx.validation.time\_zone timeseriesx.validation.timestamp [15](#page-18-4)

timeseriesx.validation.unit, [15](#page-18-4)

*method*), [8](#page-11-2)

*method*), [11](#page-14-3)

# R

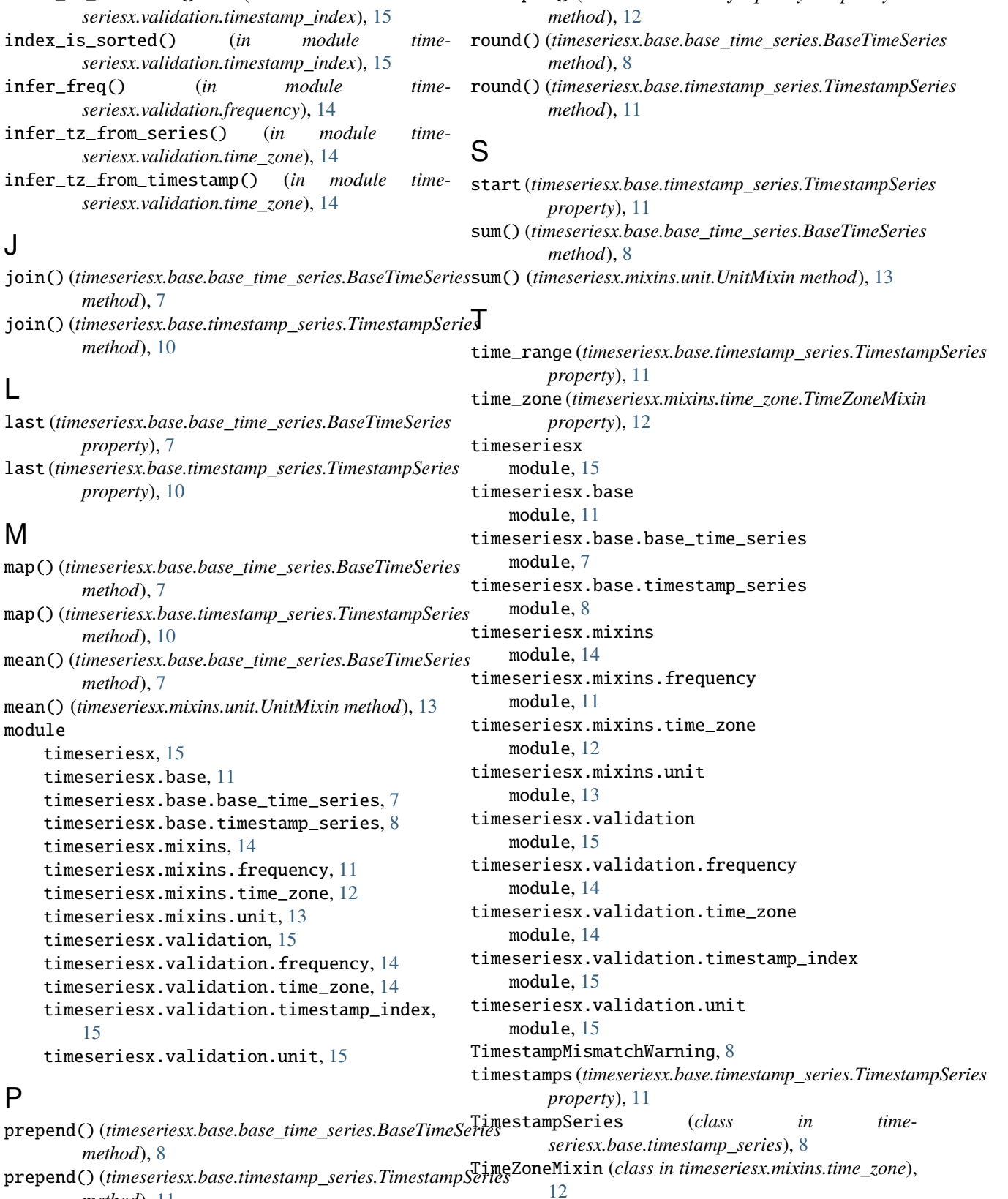

P

TimeZoneWarning, [12](#page-15-2)

## $\cup$

unit (*timeseriesx.mixins.unit.UnitMixin property*), [13](#page-16-2) UnitMixin (*class in timeseriesx.mixins.unit*), [13](#page-16-2) UnitWarning, [13](#page-16-2)

### V

validate\_all() (*timeseriesx.base.timestamp\_series.TimestampSeries method*), [11](#page-14-3) values (*timeseriesx.base.base\_time\_series.BaseTimeSeries property*), [8](#page-11-2)

values (*timeseriesx.base.timestamp\_series.TimestampSeries property*), [11](#page-14-3)